## **Scenariusz zajęć z informatyki - klasa (VI-VII) Szkoły Podstawowej (II EE)**

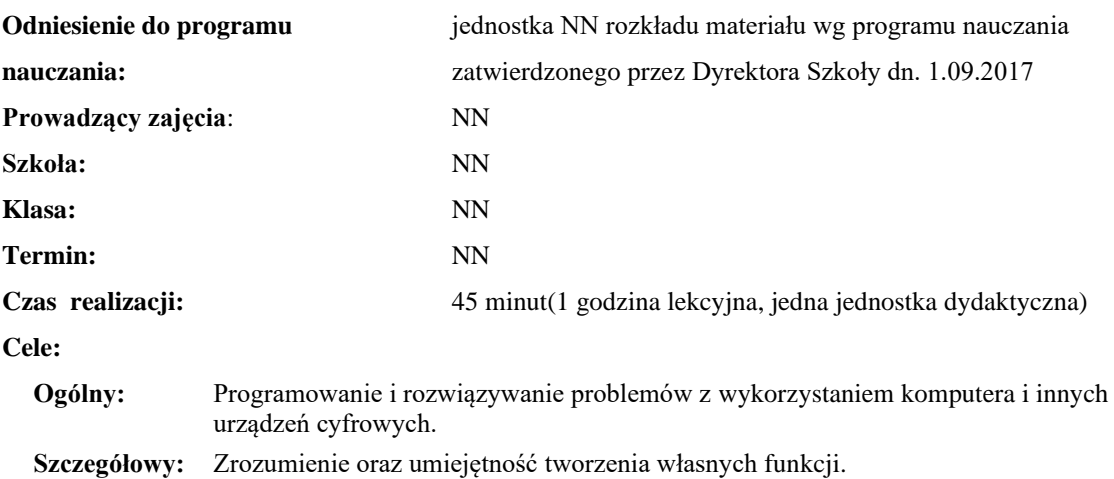

### **Temat: Wprowadzenie do funkcji cz. 4**

**Konieczne umiejętności i wiadomości wstępne:** umiejętność tworzenia własnych algorytmów i stosowania podstawowych instrukcji programistycznych.

**Środki dydaktyczne:** Pracownia komputerów, rzutnik multimedialny, przygotowane materiały własne.

**Metody prowadzenia zajęć:** Wykład wspomagany prezentacją, dyskusja.

#### **Projekt ewaluacji:**

- 1. **Wstępna**: brak.
- 2. **Bieżąca**: wystawienie ocen (plusów) "za aktywność" pozytywnie wyróżniającym się uczniom, minusów za brak aktywności.
- 3. **Końcowa**: brak.

#### **Struktura zajęć:**

#### **I. Część wstępna (4 min)**

1. Formalna część wstępna (obecność, podanie tematu lekcji)

#### **II. Część postępująca (38 min)**

- 1. Wiadomości wstępne na temat funkcji NWW
- 2. Ćwiczenie implementacja funkcji NWW
- 3. Wiadomości wstępne na temat funkcji NWD
- 4. Ćwiczenie implementacja funkcji NWD

#### **III. Rekapitulacja (3 min)**

1. Podsumowanie lekcji

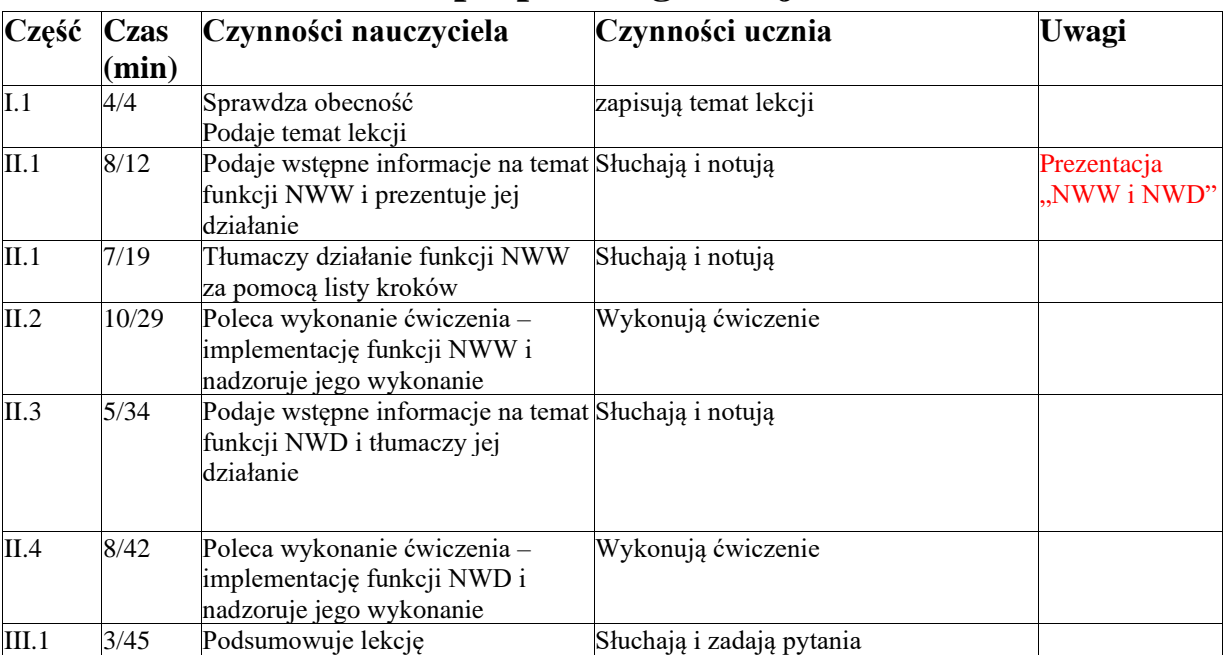

# **Opis przebiegu lekcji**

# **Załączniki do konspektu**

- **1. Prezentacja na temat funkcji NWW i NWD –** *NWW i NWD.pptx*
- **2. Implementacje funkcji NWW i NWD w C++ oraz Python3**
- **3. Implementacje funkcji NWW i NWD w Blockly: <https://blockly-demo.appspot.com/static/demos/code/index.html?lang=pl#46rkuk>**